## Zendesk Chat cheat sheet

## **General**

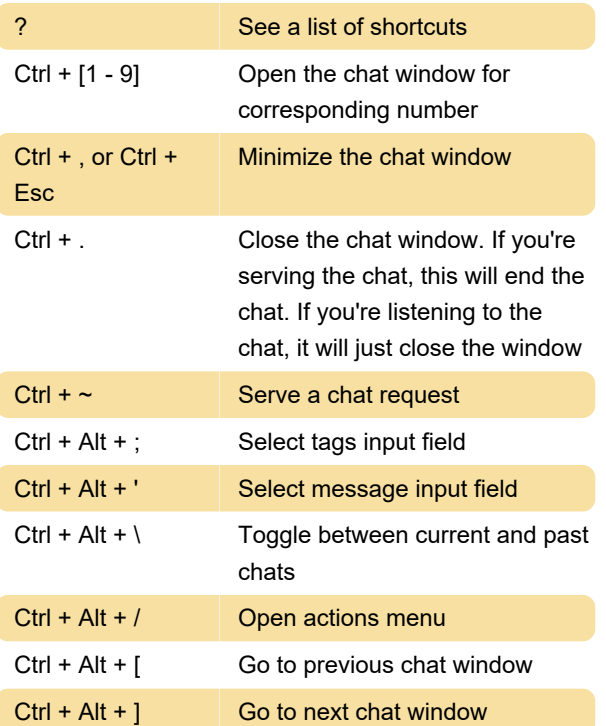

Last modification: 11/11/2019 8:10:32 PM

More information: [defkey.com/zendesk-chat](https://defkey.com/zendesk-chat-shortcuts)[shortcuts](https://defkey.com/zendesk-chat-shortcuts)

[Customize this PDF...](https://defkey.com/zendesk-chat-shortcuts?pdfOptions=true)